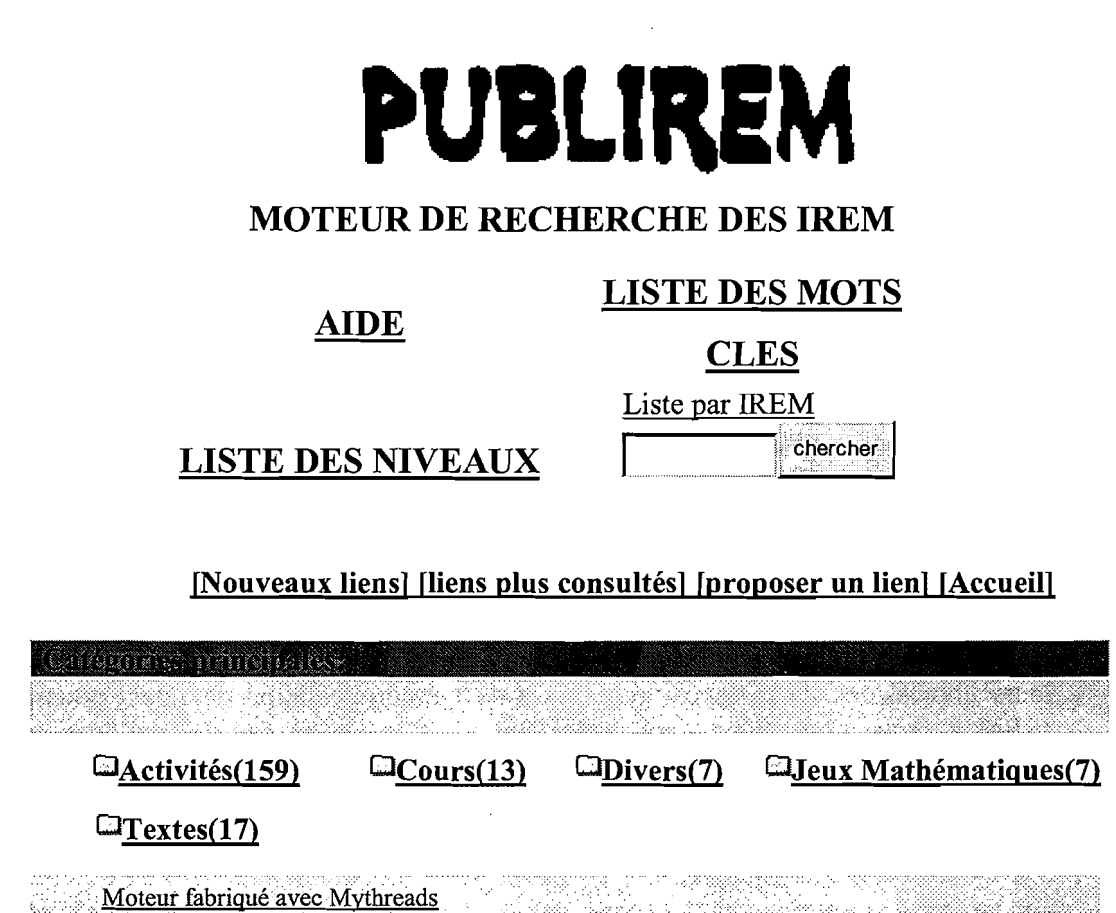

Voici la page d'ouverture du moteur de recherche que le réseau des Irem vient de mettre en route sur son site (http://www.univ-irem.fr/publirem/ ). Il se nourrit des activités, des situations-problèmes, des cours, des jeux mathématiques et des textes divers que les différents Irem ont mis en ligne sur leur site. *PUBL/REM donne une visibilité globale* à *ces sites dispersés.* Les travaux qui figurent déjà dans PUBLIREM ont été proposés par certains Irem locaux. On peut espérer que d'autres, qui n'ont pas encore indexé de travaux dans PUBLIREM rejoindront prochainement cette belle entreprise.

Contrairement à d'autres sites mathématiques, PUBLIREM ne cherche pas à couvrir l'ensemble des programmes des différents niveaux d'enseignement. Les IREM ont compris que toutes les mathématiques ne se prêtent pas à la mise en ligne. On trouve donc une majorité *d'activités spécifiques dans lesquelles l'informatique a une part importante* par son aptitude au mouvement (géométrie dynamique) et sa puissance de " calcul (simulations statistiques sur tableur ou tracés de courbes par exemple).

Les documents en ligne sont le fruit des travaux des groupes de recherche des IREM. Ils ont été conçus, mûris et débattus longuement et collectivement pour faire face

79

à un problème d'enseignement clairement repéré. Souvent, une fiche destinée aux collègues précise la problématique et la démarche. Les fiches destinées aux élèves organisent la progression par des questions consistantes. Elles évitent le recours aux QCMs, redevenus tristement d'actualité sur de trop nombreux sites.

80

Les documents en ligne sont généralement téléchargeables. Le travail des collègues utilisateurs s'en trouve facilité. Ils bénéficient de la programmation souvent longue et fastidieuse réalisée dans les IREM. La mutualisation du travail des enseignants devient ainsi réalité l'échelle de la France (et au-delà). La grande facilité d'accès aux documents en ligne fait découvrir aux collègues et particulièrement aux jeunes la richesse incomparable des brochures (trop confidentielles) dont ils sont issus. *Il n'est pas impossible que les publications sur papier des lREM trouvent une nouvelle jeunesse grâce* à *l'édition électronique ...* à condition que les références des brochures associées aux activités en ligne soient clairement indiquées dans les documents électroniques, ainsi que les moyens de se les procurer.

PUBLIREM peut devenir un lieu d'échanges, de critiques et de propositions pour les IREM. Les collègues utilisateurs des activités en ligne ne manqueront pas de donner leurs impressions. Les propositions issues de l'expérimentation devraient pousser les IREM à *retravailler leurs activités* (ce qui n'est jamais le cas des publications sur papier) : le caractère éphémère et provisoire des sites informatiques est ici un atout. *Un forum associé au site est un objectifraisonnable dans un avenir proche.* 

Les documents en ligne sont accessibles par mots clés (une liste en est fournie), par niveaux d'enseignement et par IREM. Comme on peut s'y attendre, tout ne fonctionne pas encore parfaitement. Les défauts de jeunesse sont inévitables. Dans un site en construction, la montée en puissance demande du temps. La recherche par IREM est inégale. La Réunion s'y distingue par des propositions admirables. Mais il y a de trop nombreux vides... Espérons que rapidement les IREM encore absents de PUBLIREM comprendront l'intérêt de mettre en valeur des activités de leur site. L'indexation de nouveaux documents est particulièrement simple en ligne: après avoir cliqué sur «proposer un lien », il suffit de remplir quelques rubriques (titre, catégorie, URL, etc.) et d'envoyer le tout sur le site<sup>1</sup>. Les responsables de PUBLIREM confirmeront alors la demande et rendront visible le nouveau document.

PUBLIREM est un remarquable outil au service des IREM. Les utilisateurs lui donneront vie et décideront de son évolution. PUBLIREM facilitera le dialogue avec les nombreux sites (personnels ou collectifs) créés par des enseignements de mathématiques.

Merci aux créateurs pour le bel outil qu'ils offrent au réseau.

*G. Kuntz* 

<sup>1</sup> Voir les copies d'écran ci-dessous.

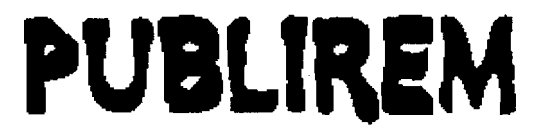

## **MOTEUR DE RECHERCHE DES IREM**

[Nouveaux liens] [liens plus consultés] [proposer un lien] [Accueil]

Singager margin centality

Si vous remplissez le formulaire pour la première fois, consultez l'aide

Aide pour le remplissage

Les champs avec \* doivent êtres renseignés.

\* Titre:

## \*Description sommaire:

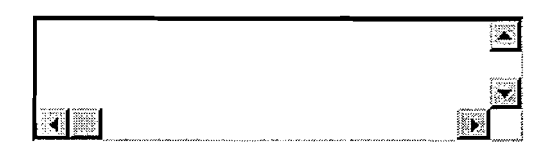

\* Url

http:// \* Catégorie: Pour faciliter la saisie consulter la liste des catégories afin d'en choisir le numéro consulter

 $\mathbf{G}$ ou

## Catégorie 2 (facultatif):

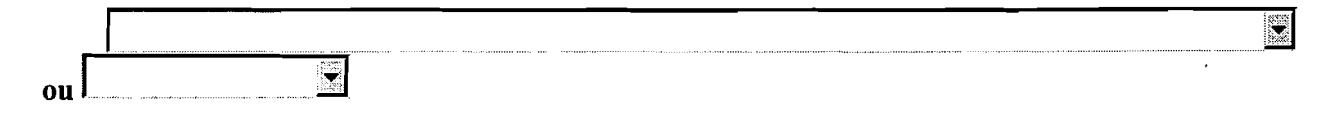

E

## Catégorie 3 (facultatif):

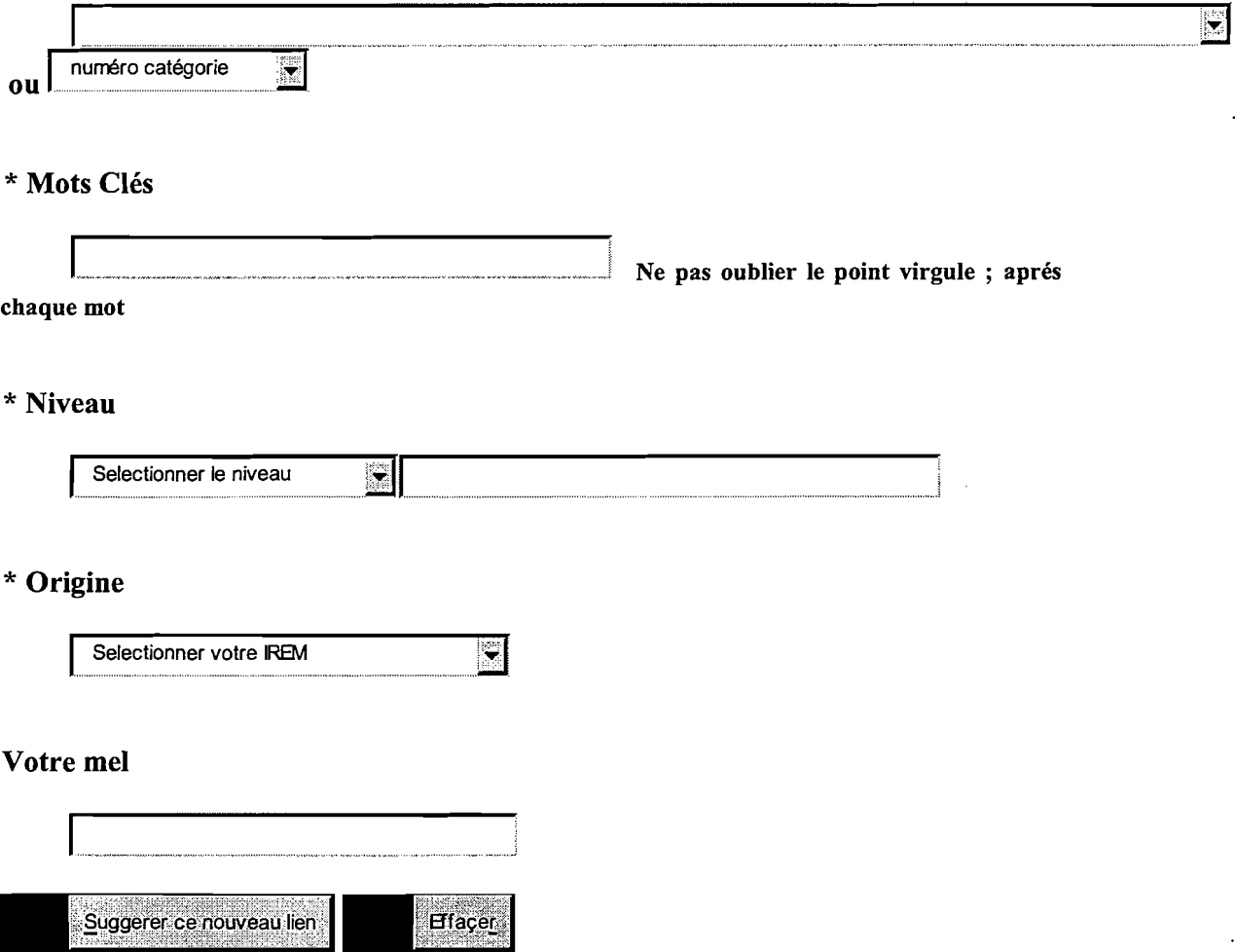

 $\ddot{\phantom{a}}$ 

 $\hat{\gamma}$ 

ţ.

Moteur fabriqué avec Mythreads